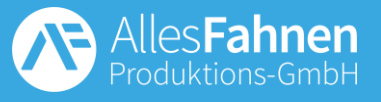

## **Druckvorlage ist unter Menü** "Druckvorlagen" bzw. unter diesem [Link](https://staging.inconcepts.at/alles-fahnen/druckdaten-ueberblick/) zu finden

## **Details zur Erstellung der Vorlage**

- Dateiformat: PDF (vorzugsweise), Illustrator (Ai), InDesign (Id)
- Schriften und Logos in Kurven (Vektoren) umwandeln
- Pixelbildern/Fotos mit Maßstab 1:10 min. 800 dpi (bei 1:1 min. 80 dpi)
- Farben in CMYK, RGB oder Pantone anlegen
- Nutzen Sie im besten Fall die bereitgestellte AF-Druckvorlage
- Für Sonderformaten die Vorlage laut Standard-Vorlagen-Schema erstellen
- Bei mehrseitigen Drucken müssen in der Vorlage alle Seiten enthalten sein
- Bei heiklen Druckdaten Farbproof/Farbmuster bereitstellen (sonst im Ausnahmefall bis zu 10% Abweichung zulässig)

## **Beschreibung der Hilfslinien**

**Sicherheitsabstand** Bilder & Texte innerhalb dieser Line platzieren Produktmaße Finales Format des Produktes Beschnittzugabe Bitte das Motiv bis zu dieser Linie befüllen

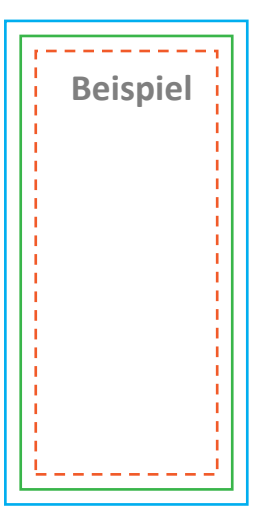

## **Erstellung der Druckdatei**

- Druckmotiv einfügen & Beschreibungstexte/Hilfslinien entfernen
- Als PDF speichern & Datei hochladen/senden

**Bitte kontaktieren Sie uns, wenn Sie Fragen zur Druckvorlage haben!**